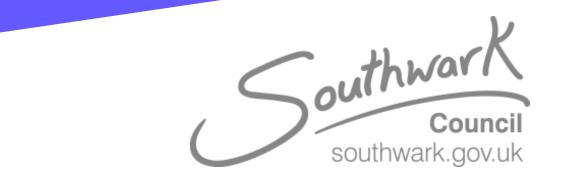

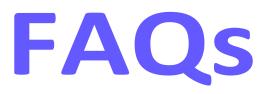

## What is a hybrid meeting?

Hybrid meetings are meetings that feature at least one group of face-to-face attendees connecting virtually with other meeting attendees.

## **Did you book your meeting on Outlook?**

If you need to add someone to the meeting, amend and add the invitees in your Outlook calendar Team's invite.

# Do you need to share content in your Team's call?

Please use the share button on your Laptop within Microsoft Teams.

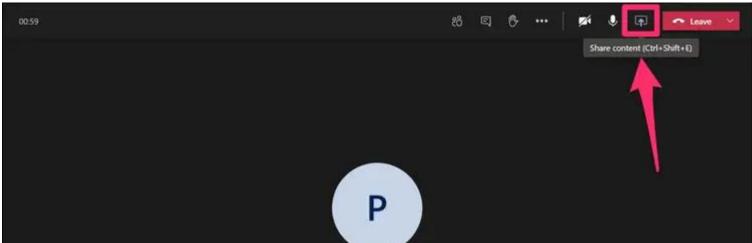

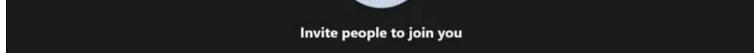

#### **Sharing your screen in Teams call?**

Make sure to mute your Laptop audio/microphone. This will prevent audio from looping or having static feedback.

## **IT Support – Who to contact?**

Contact Omotayo Ogunyemi via email or call 07540 284 343.

# Is your meeting only with people physically in the room?

You do not need to set up a Teams meeting, but you can for sharing purposes.

**Do you need to share content to those present in the room only?** Please use Teams or Mersive Solstice.